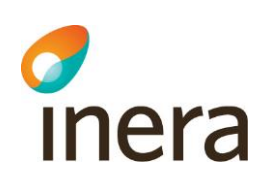

## Mätmodul i Pascal

Prestandatest

1

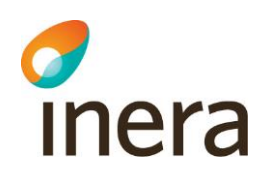

## MÄTMODUL I PASCAL

## 1. Inledning

I Pascal finns en mätmodul tillgänglig för att kunna utföra prestandatest mellan en användarens PC och Pascalservern. **Mätmodulen är i första hand till för lokal support i deras dialog med användare som upplever tröghet i Pascal**. Den lokala supporten kan då be användaren att genomföra en mätning och med hjälp av denna lättare kunna avgränsa om trögheten beror på lokala eller centrala orsaker.

## 2. Användning av mätmodulen

Längst ner på Pascals startsida finns rubriken "Support". Klicka på "Support" för att komma till mätmodulen.

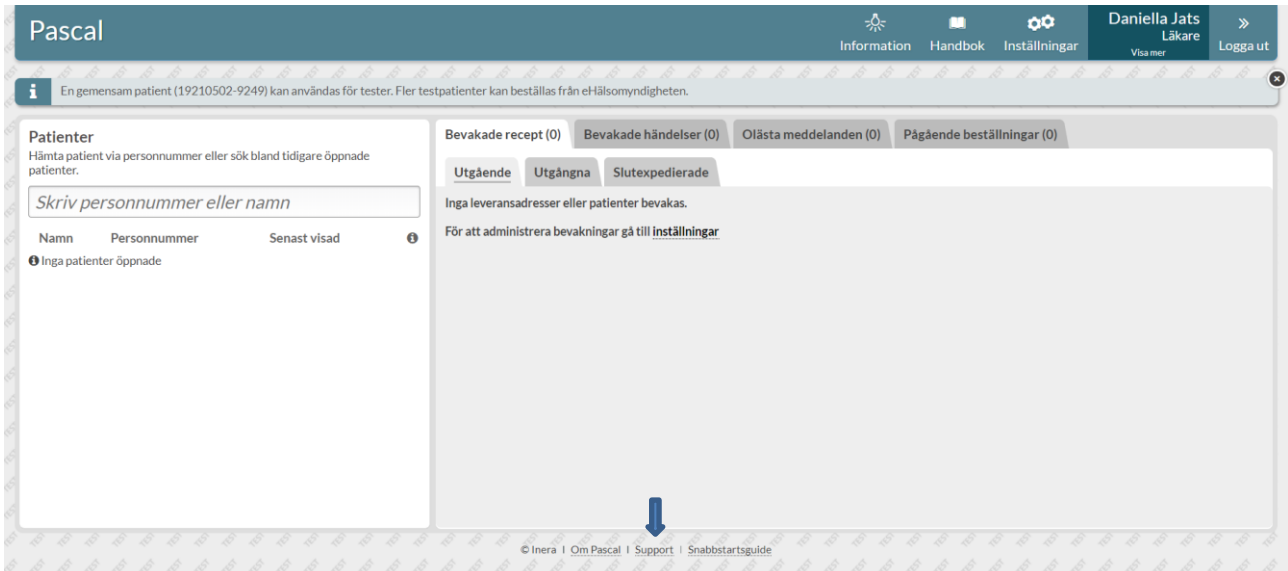

Klicka därefter på "Prestandatest" och sedan på "Starta testet".

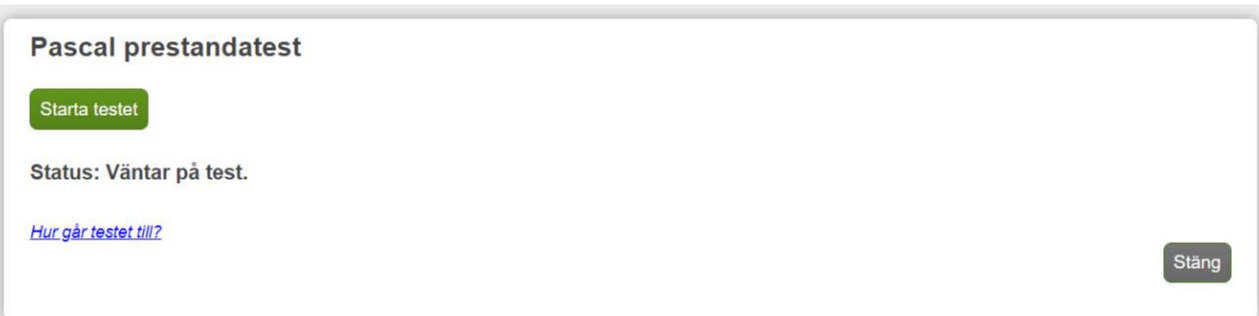

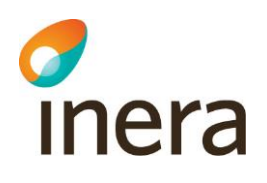

Mätmodulen innehåller tre stycken mätningar:

- 1. Det första testet mäter hur lång tid det tar att kommunicera mellan användarens PC och Pascalservern, vilket innebär att man skickar en förfrågan tills dess att man får ett svar. En långsam kommunikation kan påverka användarupplevelsen eftersom det kan ta lång tid från det att man exempelvis klickar på en knapp tills dess att något sker på skärmen.
- 2. Det andra testet mäter vilken applikationsbandbredd man högst kan uppnå mellan användarens PC och Pascalservern. Den mäter inte den exakta nätverksbandbredden eftersom webbläsaren behöver ta emot och tolka svaret, så man kan säga att testet mäter "lite mer". Bandbredden är viktig när det är mycket data som överförs från Pascalservern till webbläsaren, t.ex. när man laddar in stora läkemedelslistor.
- 3. Det tredje testet mäter hur många operationer man hinner med att göra under en viss tidsperiod i JavaScript. Detta påverkar hela användarupplevelsen, mest tydligt är det när det går långsamt att rita upp saker på skärmen.

Som resultat på mätningarna så kan du få fem olika statusar:

- Mycket bra
- Godkänt
- Långsamt
- Mycket långsamt
- Fel

Om du får statusvärdet långsamt, mycket långsamt eller fel så får du också information om vad det kan bero på samt åtgärdsförslag.

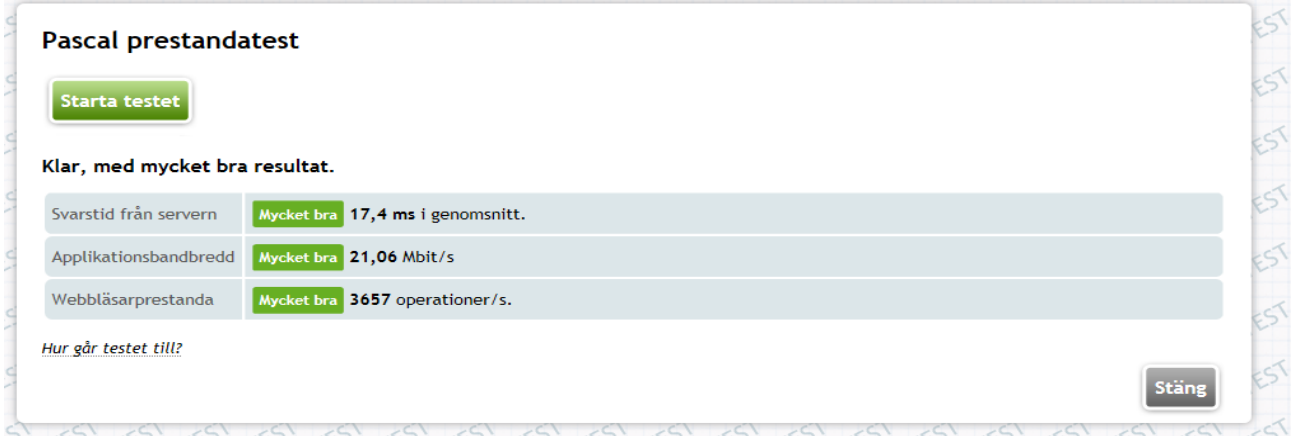

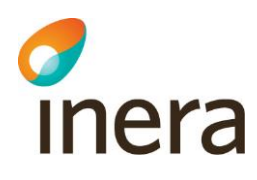

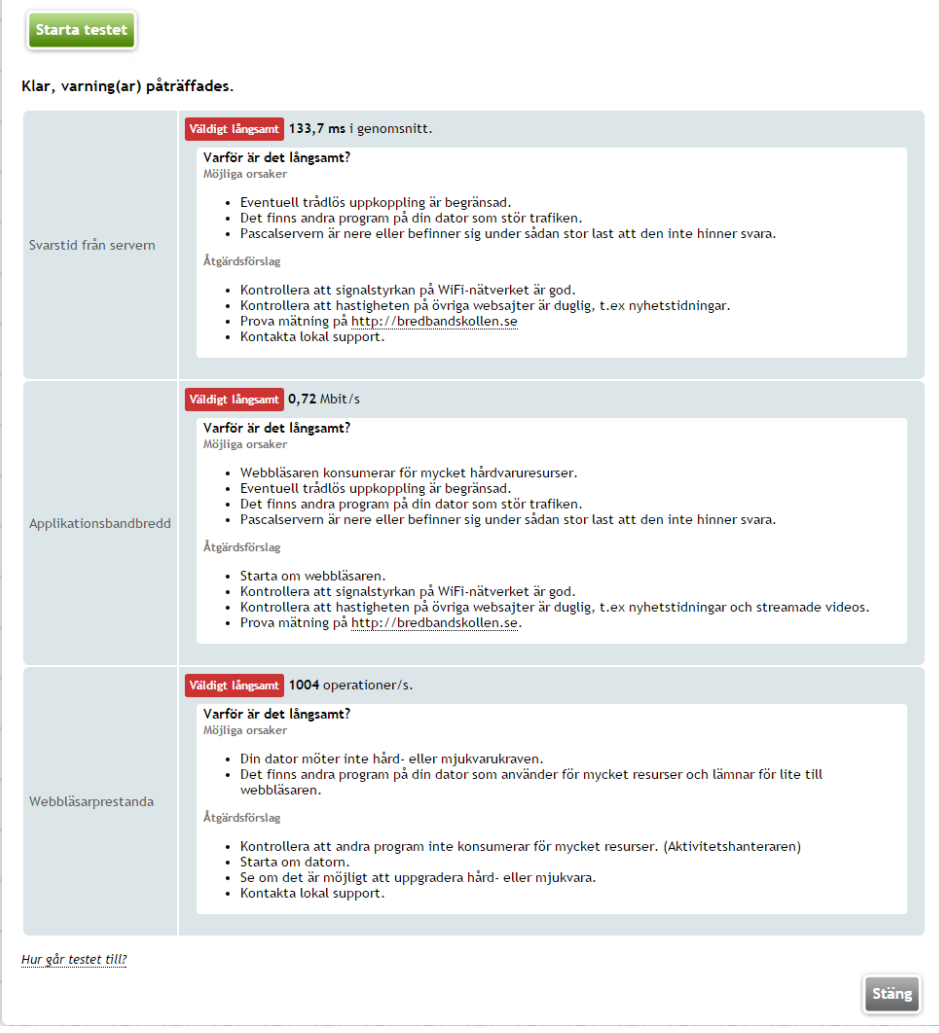

Klicka på knappen "Stäng" för att komma tillbaka till startsidan.